# **We build a ML pipeline after we deploy**

**by Alyona Galyeva for EuroPython 2021**

### Agenda

 $\pm$ 

 $\overline{O}$ 

#### 1. Introduction

#### 2. The awesome solution:

- ML pipeline out of the box in 1 line of code
- add ML pipeline anytime even in prod env

## Agenda

 $\pm$  $\bullet$ 1. Introduction  $\circ$ 

2. ML Pipeline:

- why and when
- building blocks
- engineering
- debugging and monitoring
- open-source Python libraries to save your time

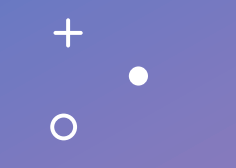

## Introduction

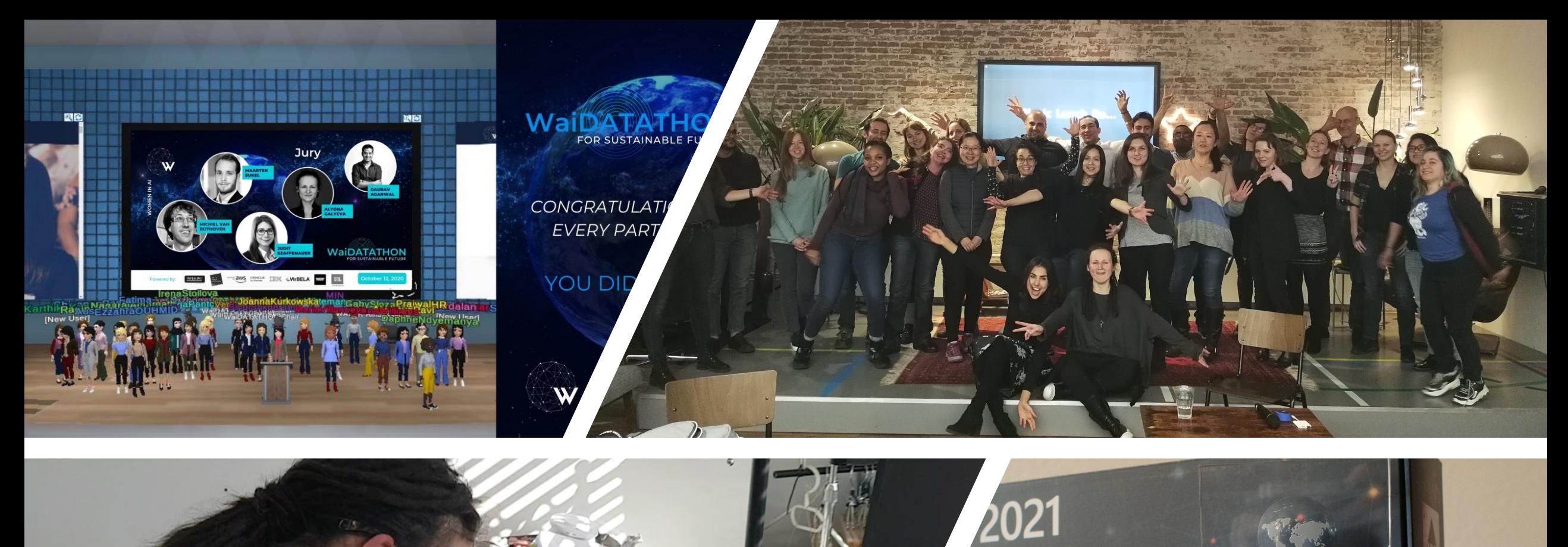

Microsoft<br>Most Valuable Professional Award

**M** Microsoft

 $\sim$ Microsoft<br>Most Valuable Professional Award

2021

Alyona Galyeva

We recognize and value your<br>exceptional contributions<br>to technical community<br>worldwide.

**MVP** 

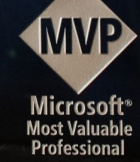

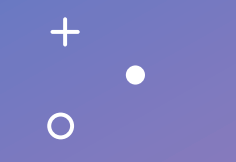

ML Pipeline: why and when

### **Why?**

reduce the cost of data science projects:

- focus on new cases/models
- prevent bugs
- audit

### **When?**

- go from PoC to MVP
- time to scale

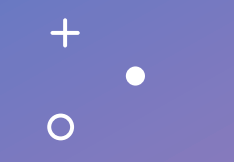

# ML Pipeline: building blocks

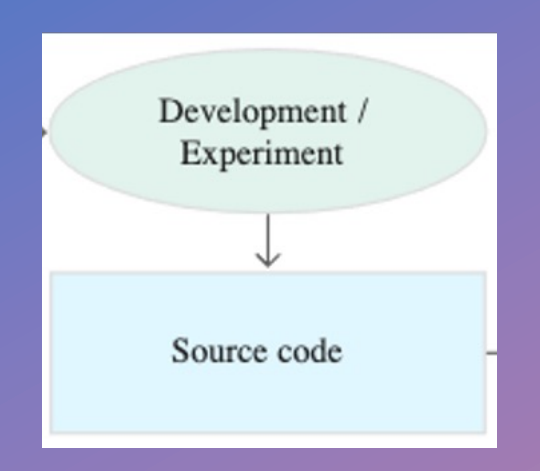

#### **Development and experimentation**

Try new ML algorithms with orchestrated experiment steps

**Output:** ML pipeline steps source code

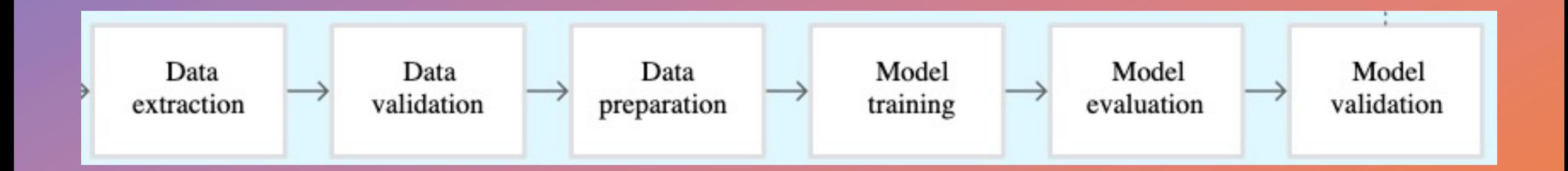

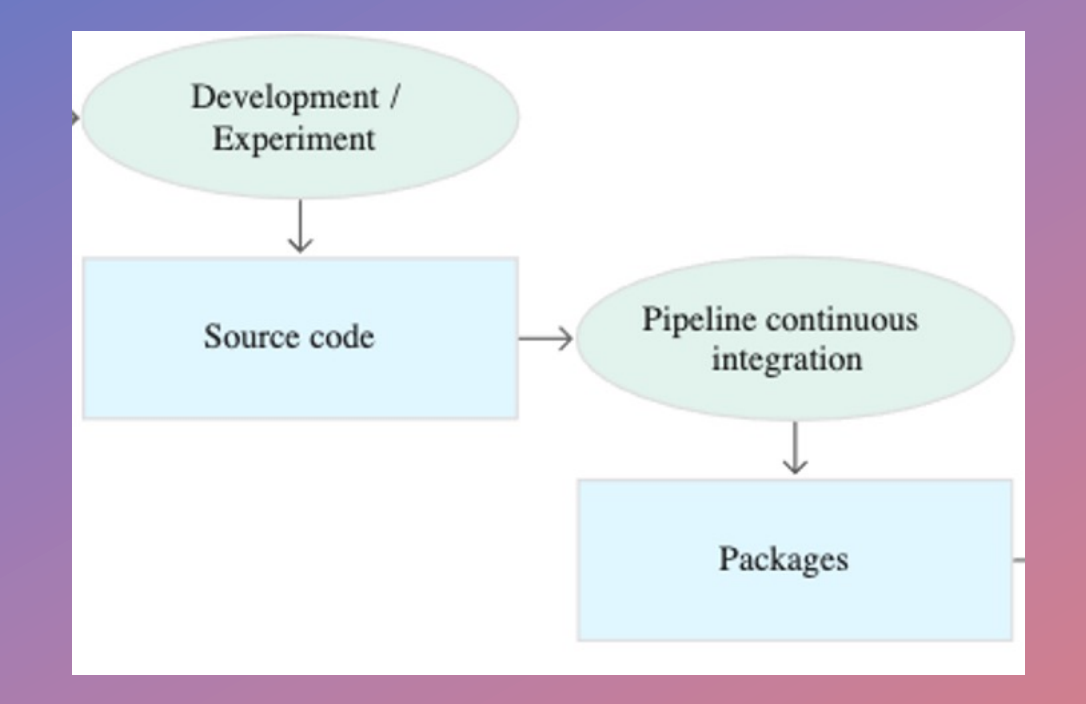

**ML pipeline continuous integration** Build source code, run tests **Output:** ML pipeline components to deploy

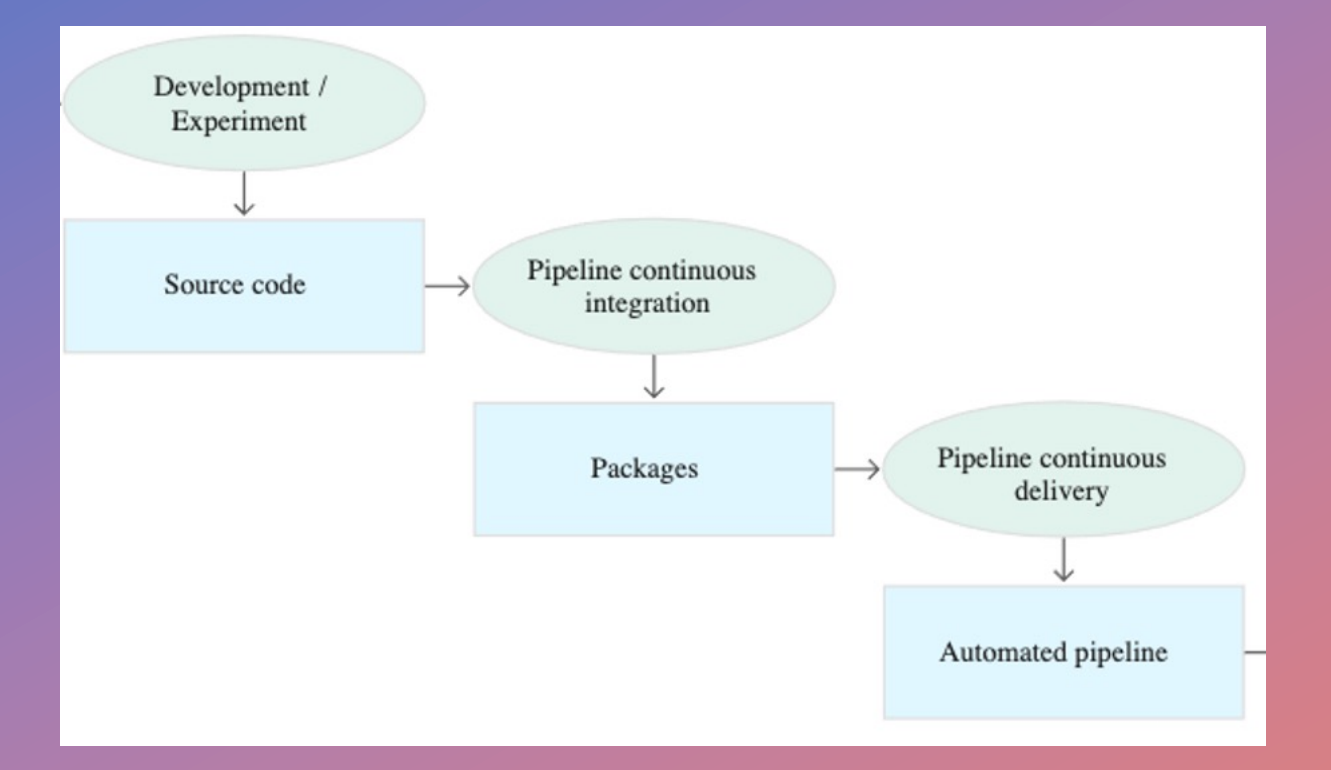

**ML pipeline continuous delivery** Deploy artifacts to the target env **Output:** deployed ML pipeline

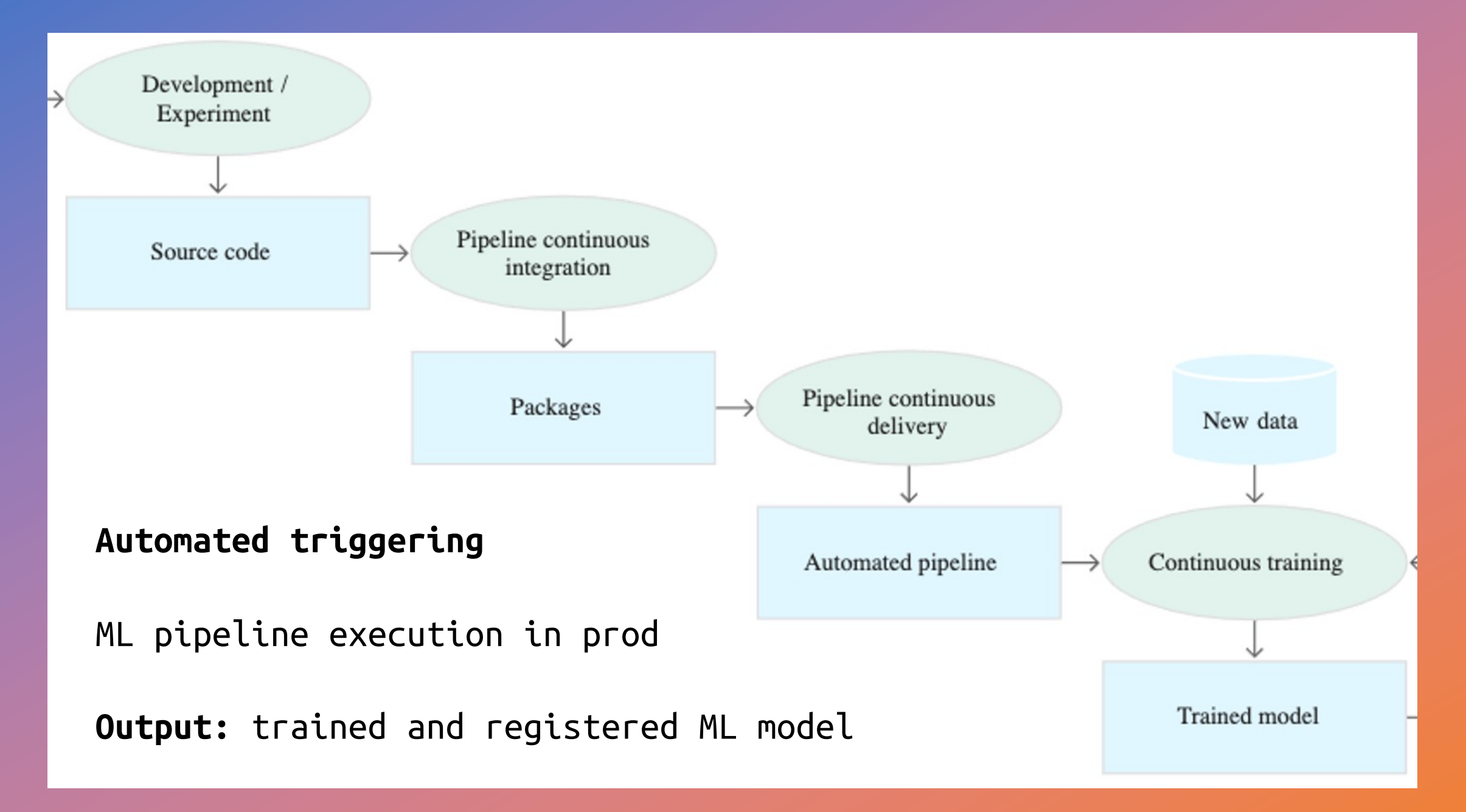

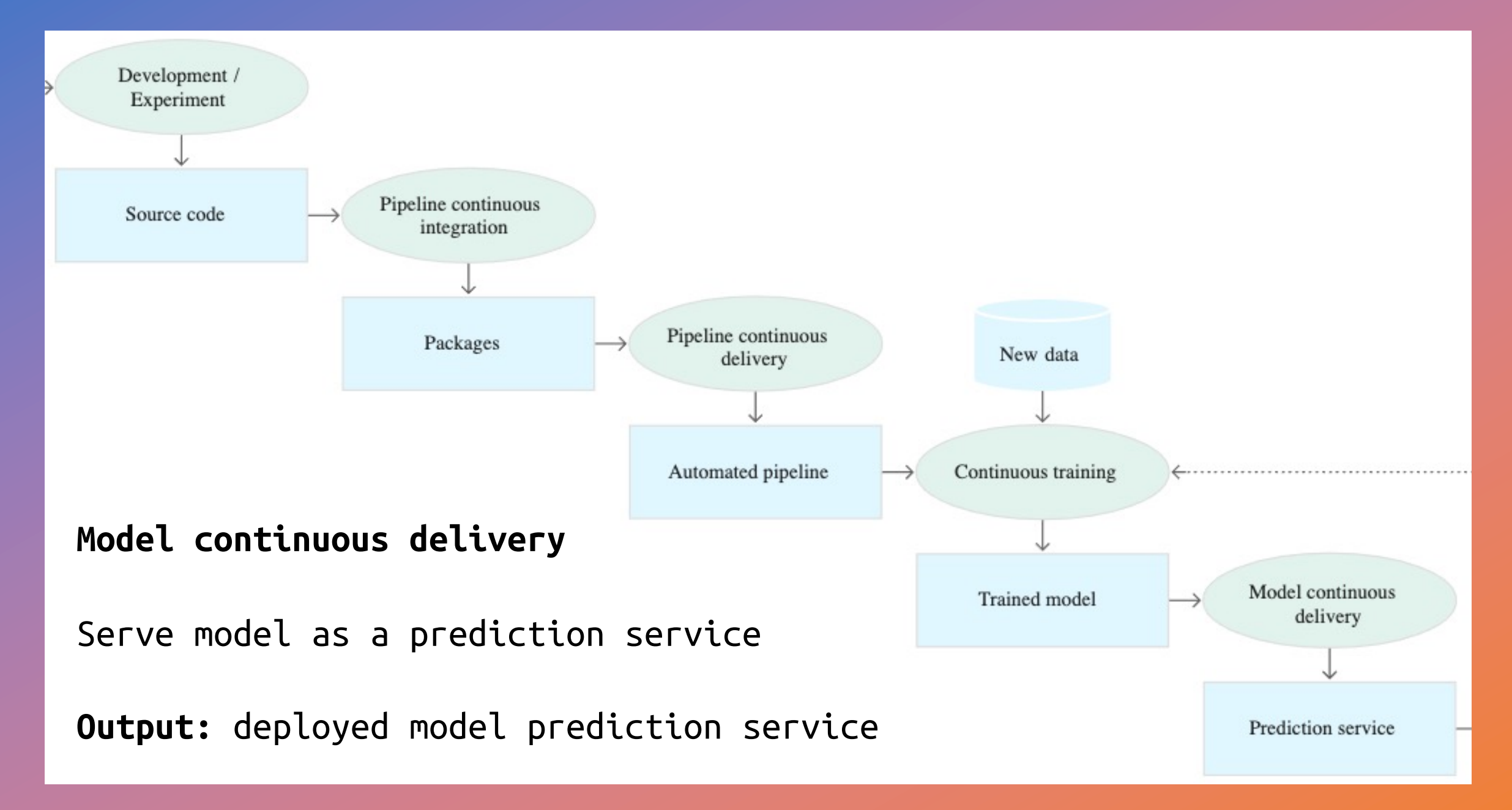

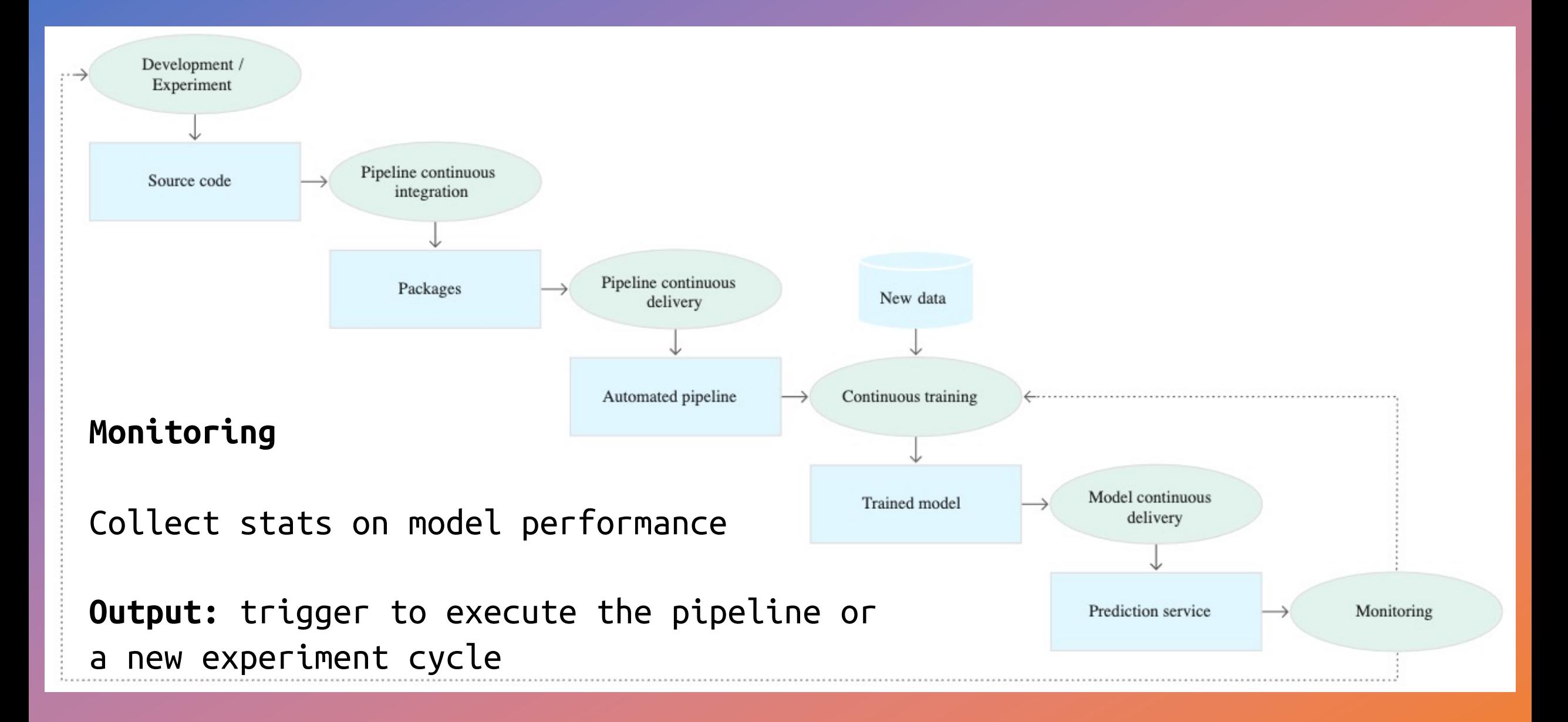

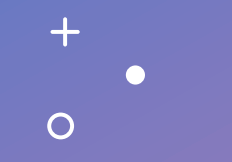

ML Pipeline: engineering

### **Engineer around failures**

- input checks
- output checks
- model fallback

### **Engineer for performance**

- scale
- caching
- feedback collection

ML Pipeline: debugging and monitoring

 $+$ 

 $\overline{O}$ 

 $\bullet$ 

### ML debugging and monitoring

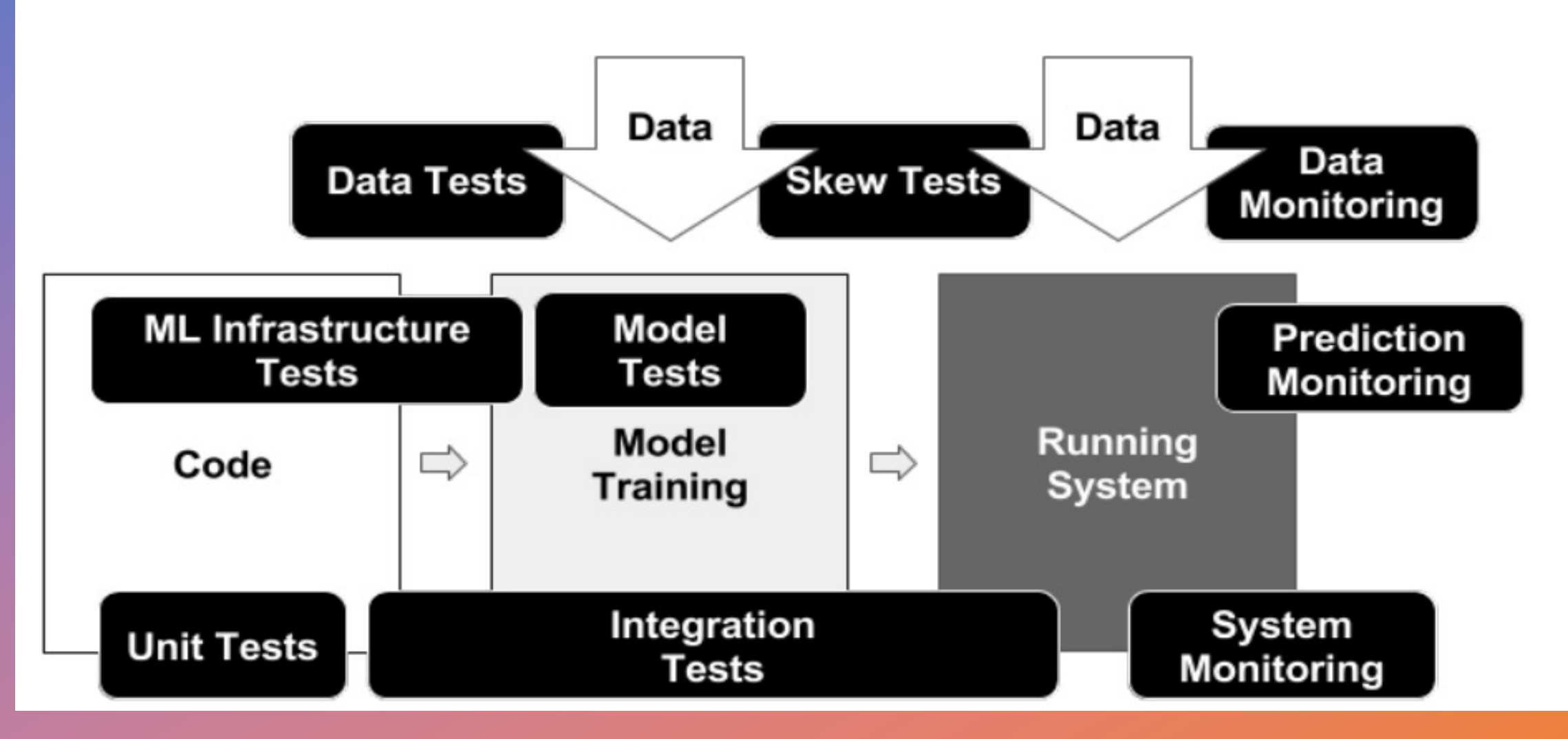

### **Top 3 debugging issues**

• unpinned libraries • data pre-processing • scattered config for diff envs

#### **Monitoring**

• system monitoring • data monitoring • model monitoring

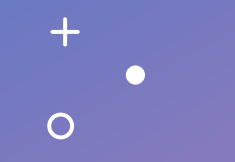

# ML Pipeline: Python libraries

De[lta la](https://mlflow.org/)ke, DVC - data ve [Airflow](https://docs.seldon.io/projects/seldon-core/en/latest/) - data proces Great E[xpectati](https://fastapi.tiangolo.com/)ons - data [Feast](https://docs.pytest.org/en/6.2.x/) - [featu](https://docs.locust.io/en/stable/)re sto [Hyperopt,](https://docs.seldon.io/projects/alibi-detect/en/stable/) Katib - tun Kubeflow, Pachyderm, TensorFlow Extending LIME, SHAP, Alibi Explain- model Mlflow - lifecycle mana Seldon Core - model se FastAPI - restful A Pytest, locust - test Evidently, Alibi Detect - debuggin

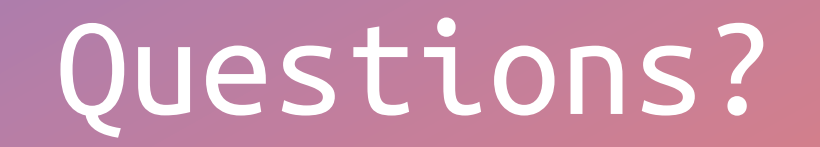